## Politechnika Krakowska im. Tadeusza Kościuszki

# Karta przedmiotu

obowiązuje studentów rozpoczynających studia w roku akademickim 2014/2015

Wydział Inżynierii Środowiska

Kierunek studiów: Inżynieria Środowiska Profil: Ogólnoakademicki Profil: Ogólnoakademicki

Forma sudiów: stacjonarne **Kod kierunku: 2** Kod kierunku: 2

Stopień studiów: II

Specjalności: Hydrotechnika i geoinżynieria

## 1 Informacje o przedmiocie

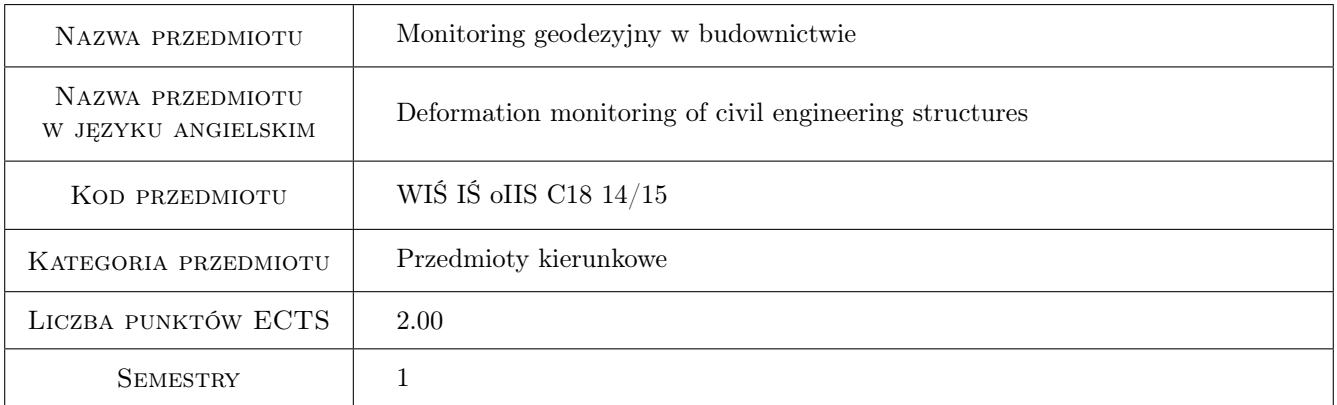

## 2 Rodzaj zajęć, liczba godzin w planie studiów

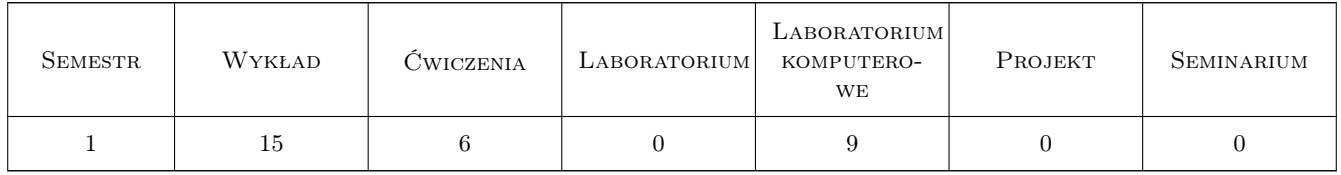

## 3 Cele przedmiotu

- Cel 1 Zapoznanie się zzakresem, zadaniami i uwarunkowaniami monitoringu metrologicznego,technikami obserwacji: aparaturą geodezyjną i specjalistyczną (inklinometry, przetworniki), wykorzystaniem systemów geoinformacji w gromadzeniu, przetwarzaniu i wizualizacji wyników
- Cel 2 Umiejętność wykonania pomiaru przemieszczeń pionowych, pomiar deformacji podłoża gruntowego metodą inklinometryczną, gromadzenie i prezentacji wyników pomiarów

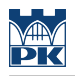

## 4 Wymagania wstępne w zakresie wiedzy, umiejętności i innych **KOMPETENCJI**

1 Zaliczenie kursów Geodezja, Systemy Informacji o Terenie

#### 5 Efekty kształcenia

- EK1 Wiedza Zapoznanie się z: zakresem, zadaniami i uwarunkowaniami monitoringu metrologicznego technikami obserwacji: aparaturą geodezyjną i specjalistyczną (inklinometry, przetworniki) - wykorzystaniem systemów geoinformacji w gromadzeniu, przetwarzaniu i wizualizacji wyników
- EK2 Umiejętności wykonania pomiaru przemieszczeń pionowych
- EK3 Umiejętności pomiaru deformacji podłoża gruntowego metodą inklinometryczną
- EK4 Umiejętności Zastosowanie Systemu Autodesk Civil 3D do gromadzenia i prezentacji wyników pomiarów, projektowanie pomiarów w zakresie monitoringu obiektu geotechnicznego

### 6 Treści programowe

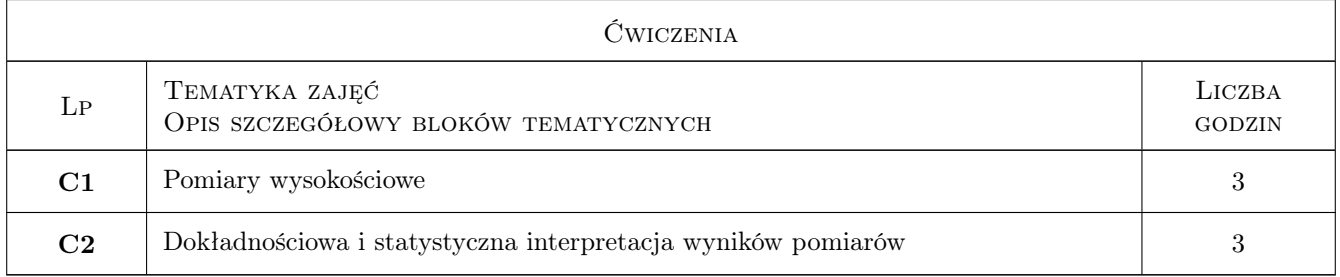

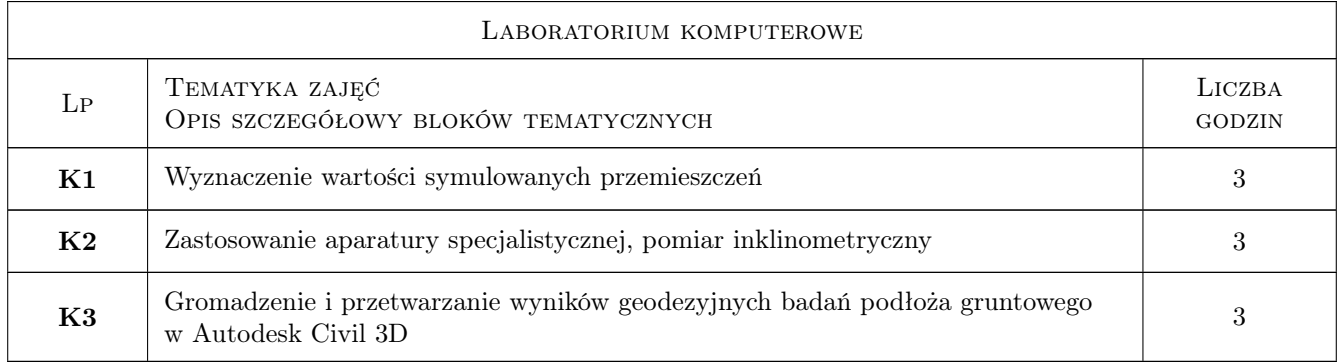

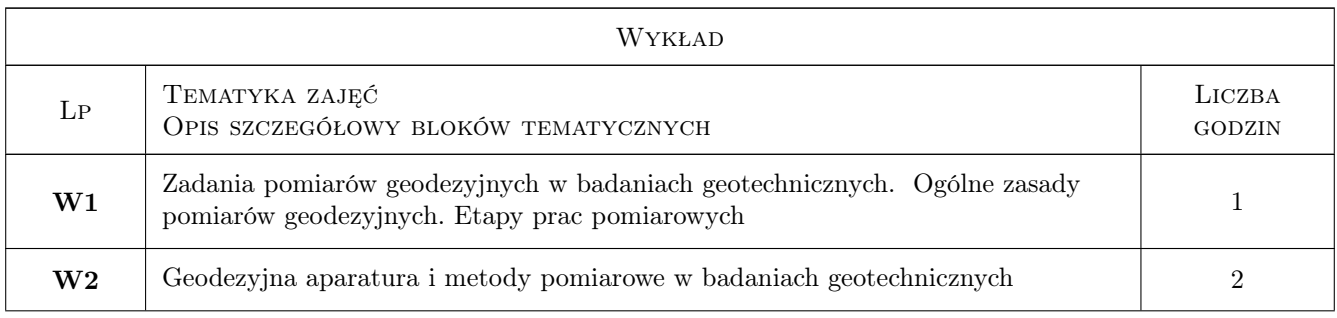

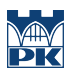

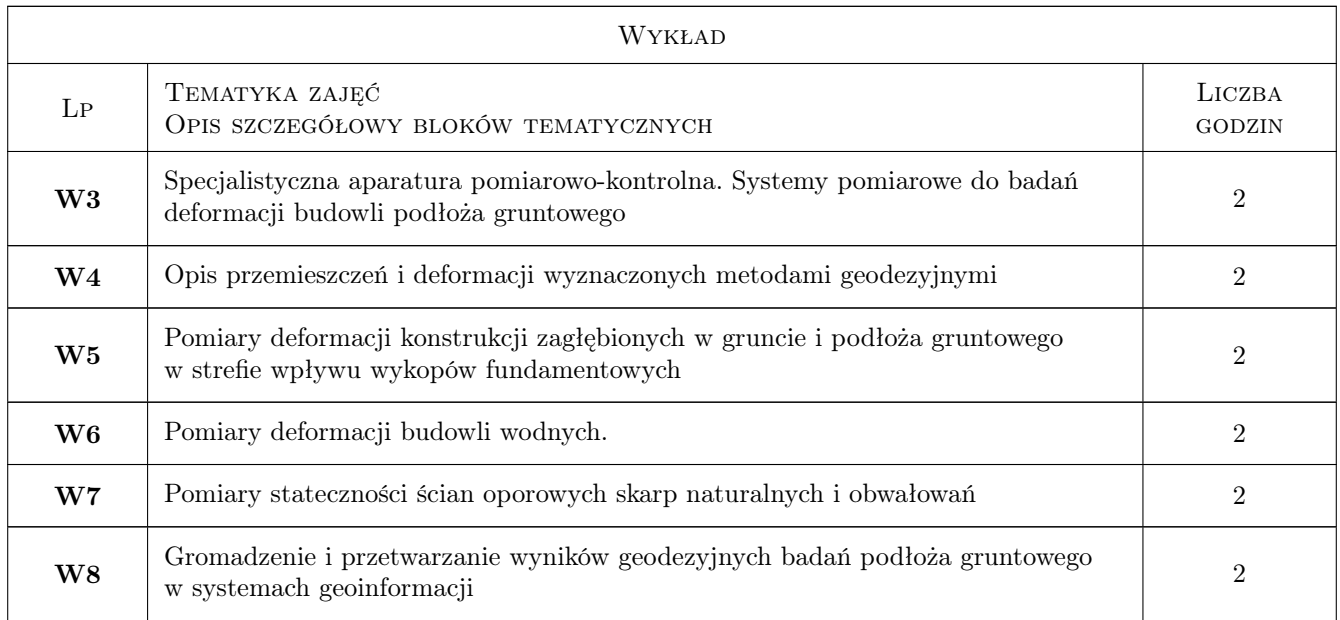

## 7 Narzędzia dydaktyczne

- N1 Ćwiczenia laboratoryjne
- N2 Ćwiczenia projektowe
- N3 Praca w grupach
- N4 Wykłady

## 8 Obciążenie pracą studenta

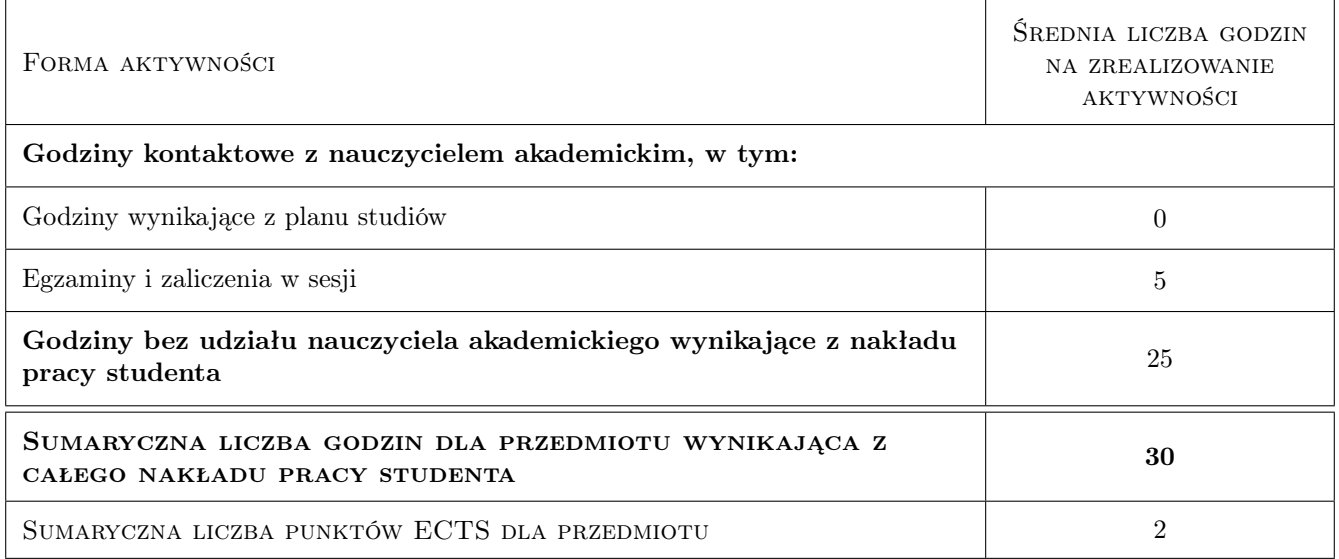

## 9 Sposoby oceny

#### Ocena formująca

F1 Projekt indywidualny

F2 Kolokwium

#### Ocena podsumowująca

P1 Średnia ważona ocen formujących

#### Ocena aktywności bez udziału nauczyciela

B1 Projekt indywidualny

#### Kryteria oceny

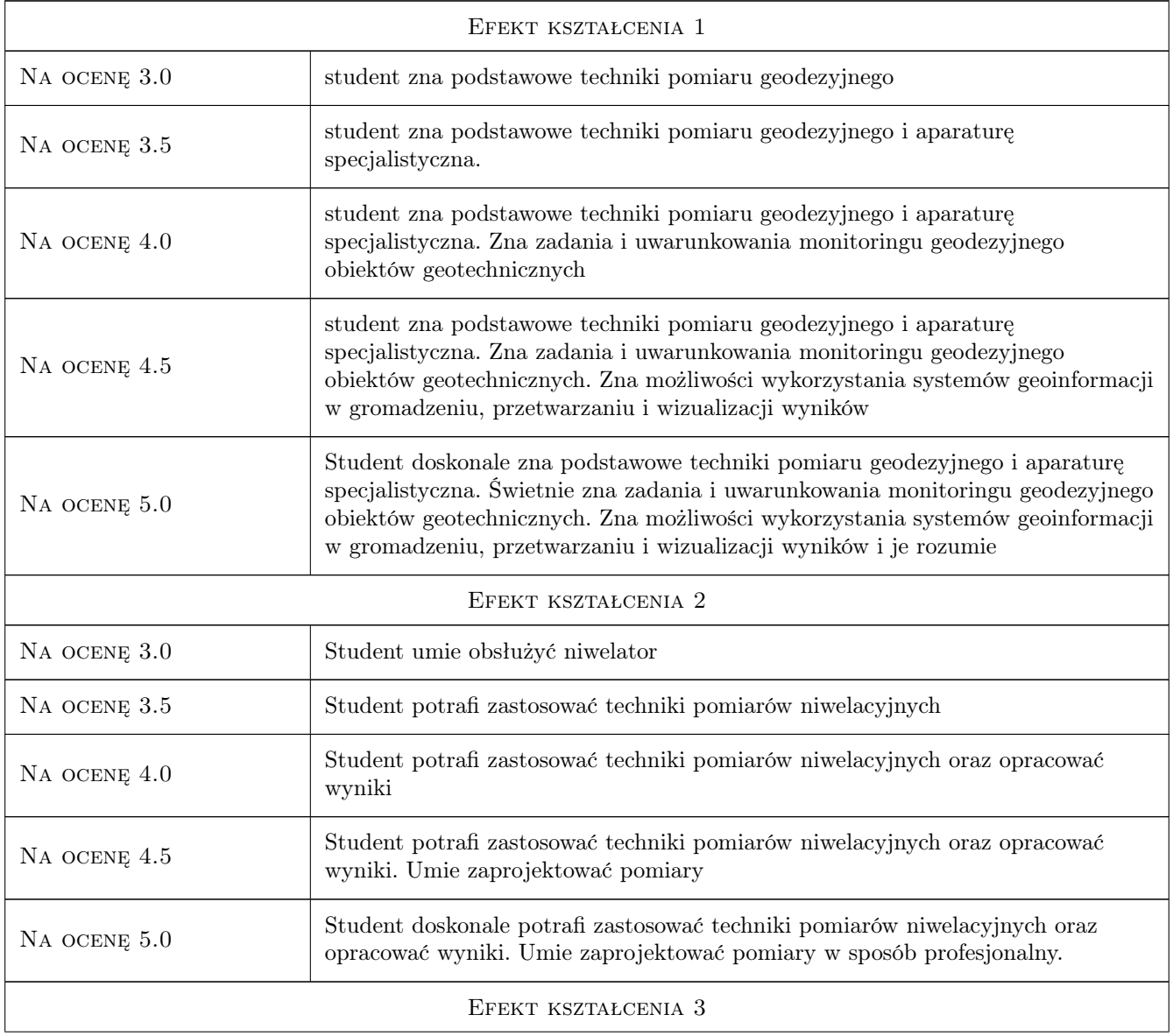

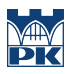

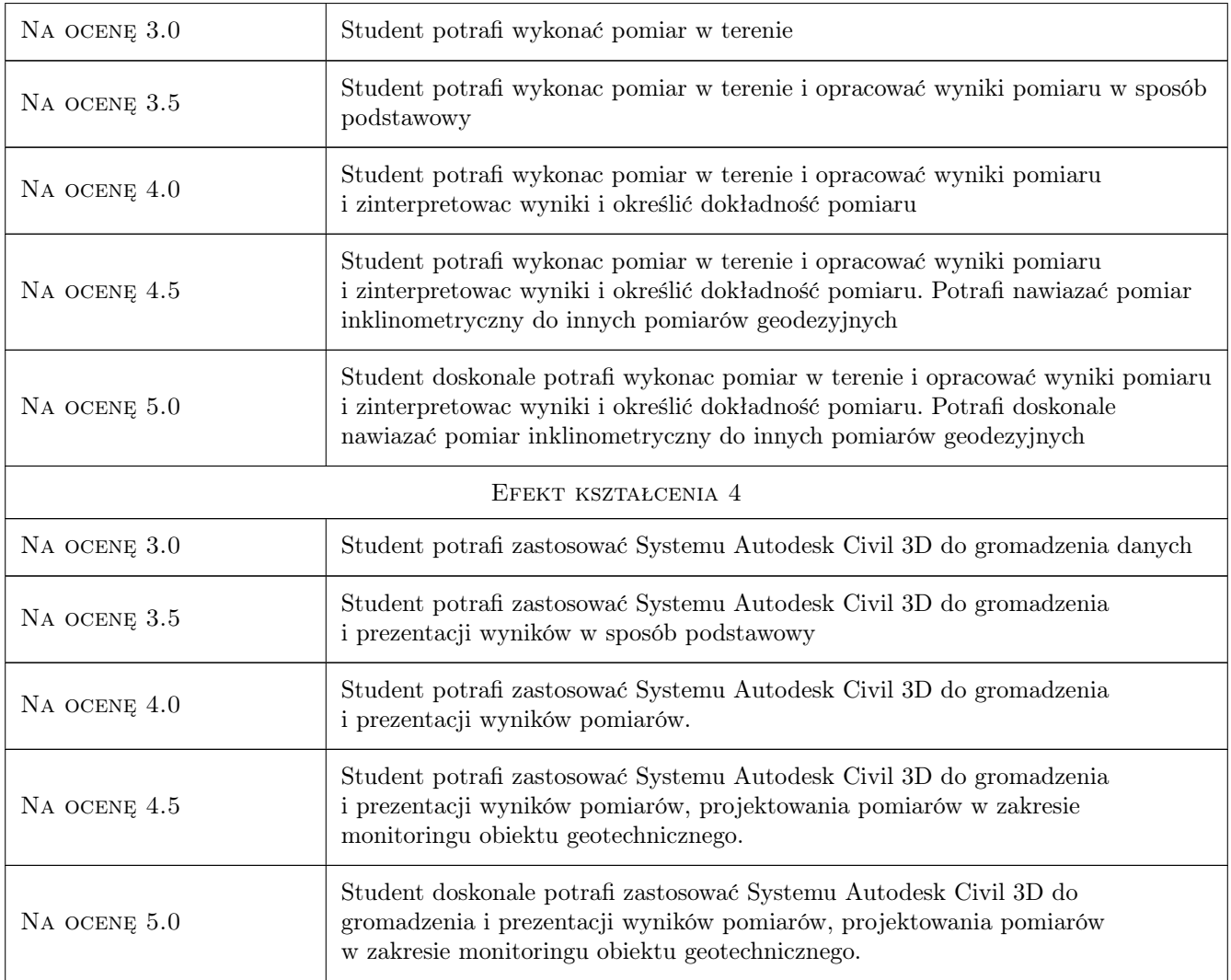

## 10 Macierz realizacji przedmiotu

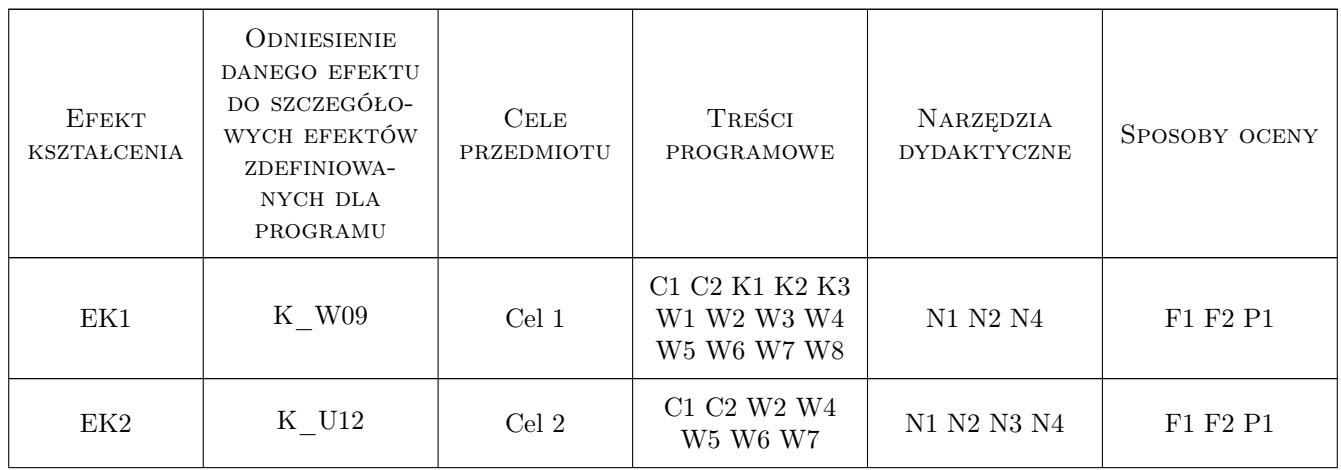

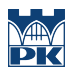

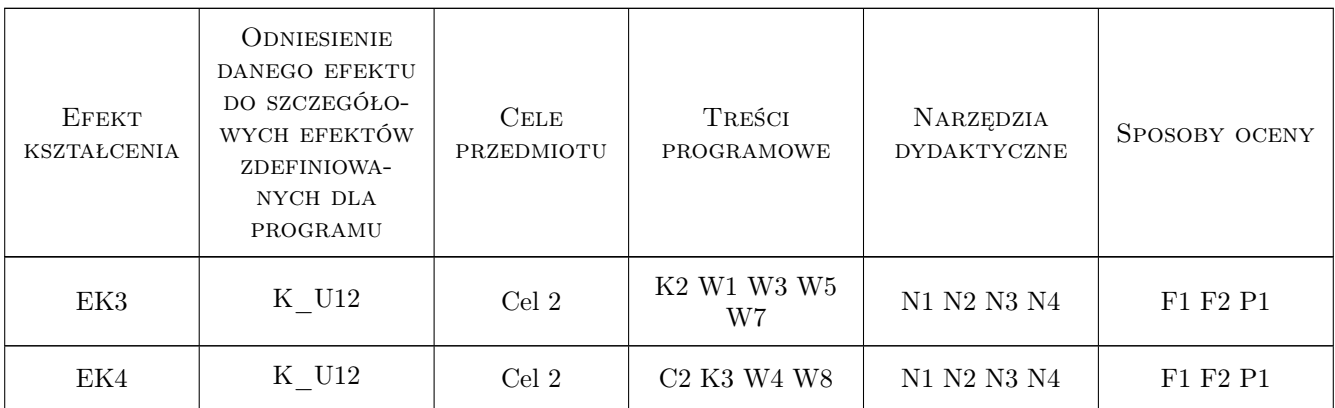

### 11 WYKAZ LITERATURY

#### Literatura podstawowa

[1 ] Bogdan Wolski — Monitoring metrologiczny obiektów geotechnicznych, Kraków, 2007, P.K.

#### Literatura uzupełniająca

[1 ] B. Wolski, C.Toś — Geodezja Inżynieryjno Budowlana, Kraków, 2008, P.K.

#### 12 Informacje o nauczycielach akademickich

#### Osoba odpowiedzialna za kartę

dr inż. Cezary Toś (kontakt: tos\_c@wp.pl)

#### Osoby prowadzące przedmiot

1 prof. dr hab. inż. Bogdan Wolski (kontakt: bwolski@pk.edu.pl)

2 dr inż. Cezary Toś (kontakt: ctos@wis.pk.edu.pl)

### 13 Zatwierdzenie karty przedmiotu do realizacji

(miejscowość, data) (odpowiedzialny za przedmiot) (dziekan)

PRZYJMUJĘ DO REALIZACJI (data i podpisy osób prowadzących przedmiot)

. . . . . . . . . . . . . . . . . . . . . . . . . . . . . . . . . . . . . . . . . . . . . . . . . . . . . . . . . . . . . . . . . . . . . . . . . . . . . . . . . . . . . . . . . . . . . . . .